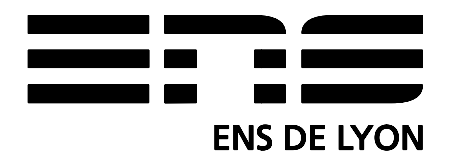

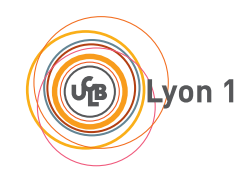

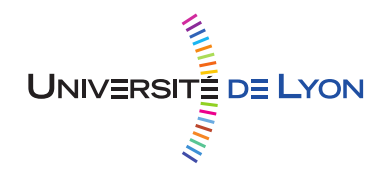

LICENCE SCIENCE DE LA MATIÈRE Stage 2010–2011 *École Normale Supérieure de Lyon* Nicolas Deutschmann *Université Claude Bernard Lyon I* L3 Physique

# **Mise en place d'un réseau optique dans une expérience de condensation de Bose-Einstein de chrome**

**Résumé** : *Au cours de mon stage, j'ai mis en place un système laser permettant de réaliser un réseau optique tridimensionnel pour une expérience de condensation de Bose-Einstein de chrome. J'ai par ailleurs monté un interféromètre de Mach-Zehnder afin d'étudier la longueur de cohérence du laser en sortie d'une fibre optique. Sur le plan théorique, j'ai caractérisé les puits de potentiels obtenus dans le réseau et j'ai déterminé la structure de bande d'un atome dans le réseau.*

**Mots clefs** : *Condensat de Bose-Einstein, chrome, réseau optique, laser.*

Stage encadré par : **Laurent Vernac** [laurent.vernac@univ-paris13.fr](mailto:laurent.vernac@univ-paris13.fr) / tél.  $(+33)$  1 49 40 38 54 Laboratoire de physique des lasers *UMR 7538 CNRS Université de Paris Nord 99, Avenue J.-B.Clément 93430 Villetanneuse* <http://www-lpl.univ-paris13.fr>

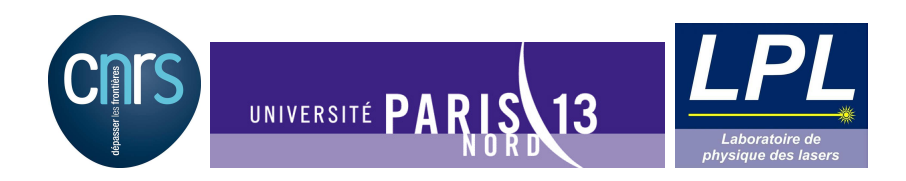

Remerciements

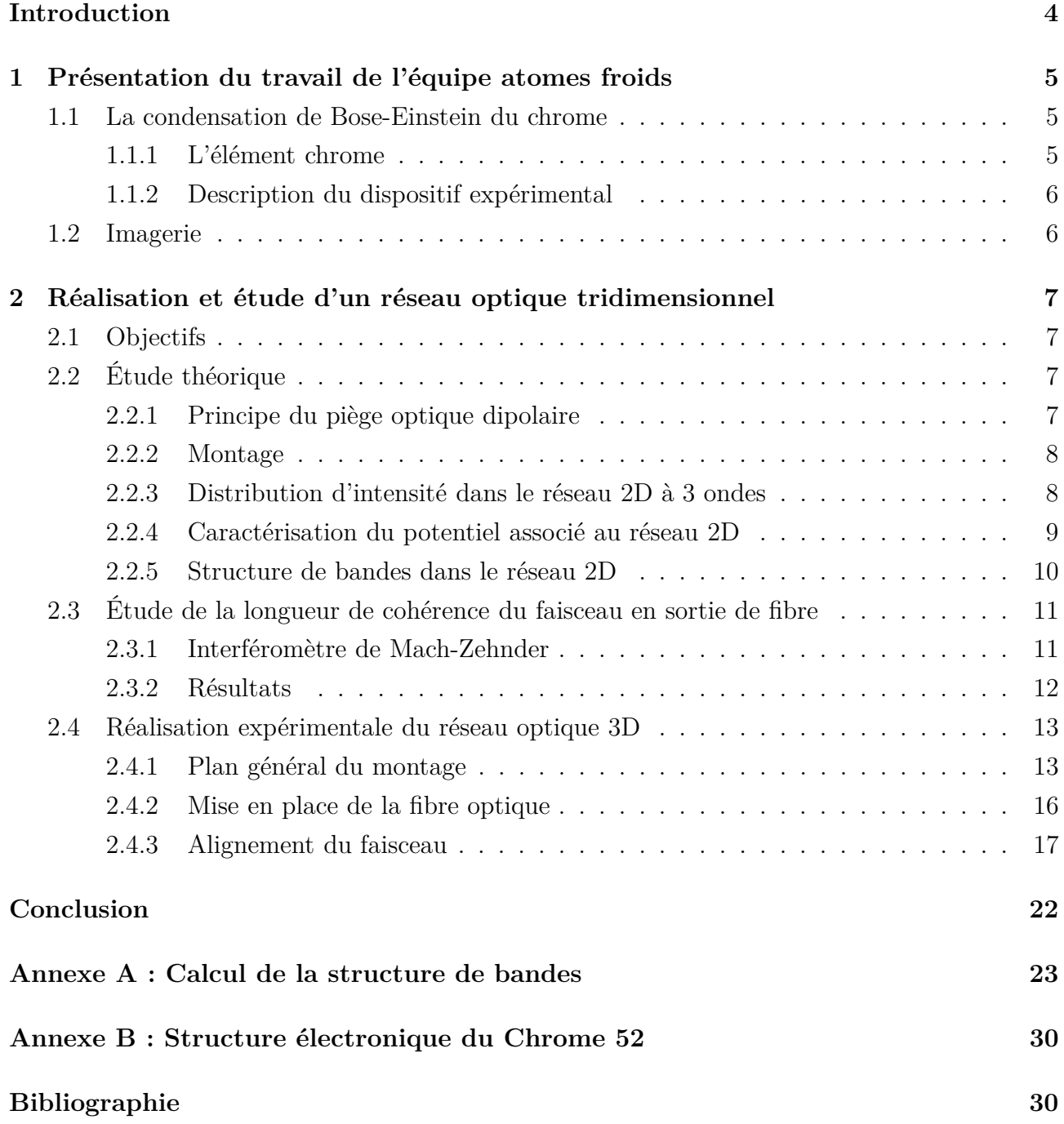

# **Introduction**

<span id="page-3-0"></span>J'ai effectué mon stage de L3 à l'université Paris 13 dans l'équipe atomes froids du laboratoire de physique des lasers, composée d'Olivier Gorceix (professeur des universités), Bruno Laburthe (chargé de recherche), Étienne Maréchal (ingénieur de recherche), Paolo Pedri (maître de conférence), et Laurent Vernac (maître de conférences), complétée par un post-doc, Maxim Efremov, deux étudiants en thèse, Gabriel Bismut et Benjamin Pasquioux ainsi que deux autres stagiaires, Aurélie de Paz (M2 à Paris 6) et Quentin Jusforgues (L3 à l'ÉNS de Lyon).

Leur travail consiste en l'étude expérimentale de gaz ultra-froids de chrome et notamment la mise en évidence des caractéristiques de ces gaz liées à l'interaction dipolaire importante que présentent ces systèmes. Actuellement, l'expérience principale est une expérience de condensation de Bose-Einstein de l'isotope bosonique du chrome, <sup>52</sup>Cr [\[1\]](#page-30-0). Parmi les situations où les condensats ont des comportement intéressants figure celle où ils se trouvent dans un potentiel périodique à 1, 2 ou 3 dimensions ; il est possible de la mettre en lien avec la physique des solides ou d'explorer la dynamique à nombre de dimensions réduit (condensat confiné à des plans, des tubes ou des points [\[3\]](#page-30-1)). Pour réaliser ce type de potentiel, on utilise des réseaux optiques qui exploitent l'interaction lumière-dipôle induit. Le but de mon stage était de mettre en place la troisième composante d'un tel système, un réseau à deux dimensions ayant déjà été installé et étudié [\[11,](#page-30-2) [10\]](#page-30-3) par l'équipe.

Le piégeage de l'isotope fermionique, <sup>53</sup>Cr, a déjà été réalisé simultanément au piégeage du boson [\[4](#page-30-4)]. La mise en place du dispositif permettant le refroidissement du fermion est en cours et notamment constitué le travail réalisé au cours du stage de Quentin Jusforgues.

# <span id="page-4-0"></span>**Présentation du travail de l'équipe atomes froids**

# <span id="page-4-2"></span><span id="page-4-1"></span>**1.1 La condensation de Bose-Einstein du chrome**

# **1.1.1 L'élément chrome**

### **Isotopes du chrome**

Le chrome (Cr) est un métal de transition de numéro atomique  $Z = 24$ . Il possède une haute température de fusion sous pression atmosphérique (1857 ◦C), ce qui empêche d'utiliser un équilibre liquide-vapeur à température ambiante pour la création de gaz atomiques comme c'est par exemple le cas pour le rubidium. Il y a quatre isotopes présents dans la nature : <sup>50</sup>Cr,  ${}^{52}Cr$ ,  ${}^{53}Cr$ ,  ${}^{54}Cr$  qui sont tous des bosons de spin nucléaire nul sauf  ${}^{53}Cr$  qui est un fermion, de spin nucléaire 3*/*2. Leurs propriétés sont résumées dans la Table [1.1.](#page-4-4)

| <b>Isotope</b> |  |     |  |
|----------------|--|-----|--|
| Abondance      |  | -51 |  |
| Spin nucléaire |  |     |  |

<span id="page-4-4"></span>TABLE  $1.1$  – Les isotopes naturels du chrome

L'isotope utilisé pour les expériences de condensation de Bose-Einstein est l'isotope le plus abondant,  ${}^{52}Cr$ .

### **Structure électronique de** <sup>52</sup>**Cr**

La configuration électronique fondamentale de <sup>52</sup>Cr ne suit pas la règle de Klechkovski puisqu'elle est du type [*Ar*] 3*d* <sup>5</sup>4*s* 1 , et son terme spectroscopique dans l'état fondamental est <sup>7</sup> $S_3$  ( $S = 3$  et  $L = 0$ ). Il n'y a pas de structure hyperfine puisque le spin nucléaire de cet isotope est nul.

Deux états excités sont d'importance particulière pour le refroidissement des atomes : un état <sup>7</sup>*P*4, utilisé pour le ralentissement Zeeman et le piège magnéto-optique et un état <sup>7</sup>*P*3, utilisé pour le pompage optique vers l'état Zeeman de plus basse énergie. Leurs transitions avec le fondamental sont à des longueurs d'ondes respectives de 425 nm et de 427 nm.

<span id="page-4-3"></span>Le détail de la structure électronique du chrome 52 est donnée dans l'annexe B.

# **1.1.2 Description du dispositif expérimental**

L'expérience de condensation se déroule en plusieurs étapes ; un jet de chrome produit par un four à 1500 K est ralenti premièrement par la pression de radiation d'un laser maintenu à la résonance atomique par un gradient de champ magnétique compensant l'effet Doppler. Dans un deuxième temps, un piège magnéto-optique (MOT) refroidit le gaz jusqu'à 100 µK. Un MOT consiste en la superposition d'une mélasse optique composée de trois faisceaux rétro-réfléchis et d'un quadrupôle magnétique. Les faisceaux sont accordés en dessous de la résonance atomique de sorte que tout atome ayant une vitesse opposée à un faisceau voit la fréquence de celui-ci s'approcher de sa fréquence de résonance. Il absorbe alors plus de photons venant de ce laser ce qui a pour effet de le ralentir et donc de refroidir le gaz. Le quadrupôle magnétique, lui, sert de puits de potentiel puisqu'il crée un minimums local de champ qui est attractif pour les atomes dans des états  $m<sub>J</sub> > 0$ . Pour finir, un piège optique dipolaire exploitant l'interaction champ-dipôle induit assure le refroidissement évaporatif final jusqu'à la condensation (voir la partie suivante pour quelques précisions théoriques). Le refroidissement évaporatif repose sur un abaissement du confinement qui a pour effet de laisser s'échapper les atomes plus chauds. Le gaz restant est alors uniquement composé des atomes les plus froids. Avant cette dernière étape, les atomes sont pompés optiquement dans l'état <sup>7</sup>*S*3*, m<sup>J</sup>* <sup>=</sup> <sup>−</sup>3 qui est l'état de plus faible énergie Zeeman, empêchant ainsi que se produisent des collisions inélastiques (avec basculement de spin) qui se traduisent par un échauffement. Pour plus de détails sur l'expérience, voir [\[1](#page-30-0)].

# <span id="page-5-0"></span>**1.2 Imagerie**

On peut observer le condensat par imagerie d'absorption d'un faisceau accordé à la résonance d'une transition atomique. Du fait de la faible taille du condensat, il est nécessaire de couper le piège et de le laisser s'étendre avant l'imagerie. La distribution en densité reflète alors la distribution en impulsion du gaz piégé. On peut alors estimer la température par un fit gaussien de la fraction thermique des atomes.

# <span id="page-6-0"></span>**Réalisation et étude d'un réseau optique tridimensionnel**

# <span id="page-6-1"></span>**2.1 Objectifs**

Les propriétés des condensats sont fortement modifiées par la présence d'un réseau optique [\[8\]](#page-30-5). L'équipe atomes froids a déja mis en place un réseau bidimensionnel et a obtenu des résultats sur les condensats à une ou deux dimensions. L'établissement d'un réseau tridimensionnel permettra d'explorer de nouveaux aspects de la physique des condensats, notamment l'étude d'un système avec deux atomes par puits où l'on attend la formation de paires d'atomes en rotation.

Le réseau bidimensionnel existant est constitué de deux ondes stationnaires, l'une verticale et l'autre horizontale réalisées à l'aide d'un laser *Coherent Verdi* à 532 nm. Pour des raisons d'encombrement et d'accès optique, il s'est avéré impossible d'installer une troisième onde stationnaire orthogonale aux deux premières et il a été décidé d'ajouter un faisceau horizontal à 45◦ interférant avec les deux autres faisceaux horizontaux afin de créer un réseau dans le plan horizontal pour obtenir un réseau 3D en superposant l'onde stationnaire verticale.

# <span id="page-6-3"></span><span id="page-6-2"></span>**2.2 Étude théorique**

# **2.2.1 Principe du piège optique dipolaire**

Il est possible de piéger des atomes neutres à l'aide d'un champ électrique : le dipôle induit subit un potentiel  $V = -\frac{1}{2}\vec{E}^2$  où  $\alpha$  est la polarisabilité dynamique de l'atome. Selon le signe de *Re* (*α*), les fortes intensité de champ électrique sont attractives ou répulsives [\[5\]](#page-30-6).

On peut trouver le potentiel à l'aide du modèle classique de l'électron élastiquement lié de pulsation de résonnance  $\omega_0$ , excité à la fréquence  $\omega$  avec un taux d'amortissement  $\Gamma_\omega = \frac{e^2 \omega^2}{6\pi\epsilon_0 m_\phi}$  $6\pi\epsilon_0m_ec^3$ (perte d'énergie par rayonnement d'une charge oscillante) :

$$
V(\vec{r}) = -\frac{3\pi c^2}{2\omega_0^3} \left(\frac{\Gamma}{\omega_0 - \omega} + \frac{\Gamma}{\omega_0 + \omega}\right) I(\vec{r}).
$$
\n(2.1)

avec *I* l'intensité du faisceau et Γ = Γ*<sup>ω</sup>*0*.* qui correspond au taux d'émission spontanée de l'état excité de l'atome, bien connu expérimentalement.

Pour un désaccord dans le rouge par rapport aux transitions atomiques, les maxima d'intensité sont des puits de potentiel pour les atomes dans l'état fondamental. On peut calculer le potentiel attendu pour le chrome en sommant les valeurs des potentiels attendus pour chaque couplage du fondamental avec un état excité [\[2\]](#page-30-7). Les données expérimentales utilisées pour ce calcul sont tirées de [\[12\]](#page-30-8).

<span id="page-7-0"></span>Un traitement semi-classique de l'atome à deux niveaux couplé à un champ oscillant permet d'obtenir les mêmes résultats [\[7\]](#page-30-9).

## **2.2.2 Montage**

Le réseau optique 2D horizontal consiste en la superposition d'une onde stationnaire rétroréfléchie et d'une onde progressive à 45◦ cohérentes en phase (cf Fig[.2.1\)](#page-7-3). Les faisceaux doivent avoir une polarisation identique afin d'optimiser les interférences, ce qui impose de les polariser verticalement.

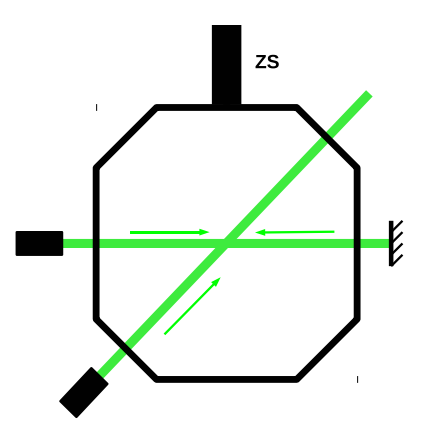

<span id="page-7-3"></span>Figure 2.1 – Disposition des faisceaux dans l'enceinte expérimentale.

# <span id="page-7-1"></span>**2.2.3 Distribution d'intensité dans le réseau 2D à 3 ondes**

Dans la zone d'interférence, l'intensité lumineuse est de la forme

$$
I(\vec{r}) = I_0 \left| \sqrt{\alpha} \left( e^{ikx} + e^{-ikx} \right) + \sqrt{\beta} e^{ik\frac{x+y}{\sqrt{2}}} \right|^2.
$$
 (2.2)

où *α* et *β* correspondent à la fraction de l'intensité totale envoyée respectivement dans l'onde stationnaire et le faisceau à 45◦ (*α* + *β* = 1) et *k* est la norme du vecteur d'onde du laser. On a représenté l'intensité du champ lumineux dans le plan des faisceau sur la Fig[.2.2.](#page-8-0)

<span id="page-7-2"></span>Le rapport d'intensité dans les deux bras fait varier la taille des pics (*i.e.* la profondeur des puits de potentiel). On peut déterminer que la profondeur maximale est atteinte pour *α* = 0*.*8 (cf Fig[.2.3\)](#page-8-1).

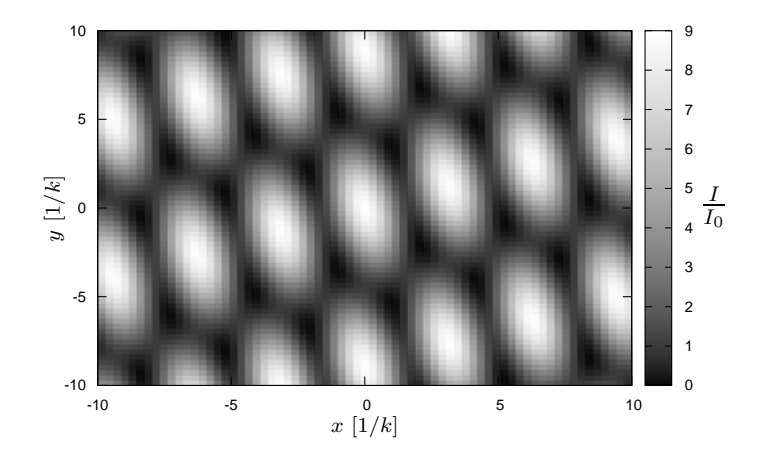

FIGURE 2.2 – Figure d'interférence à trois ondes pour  $\alpha = \beta$ .

<span id="page-8-0"></span>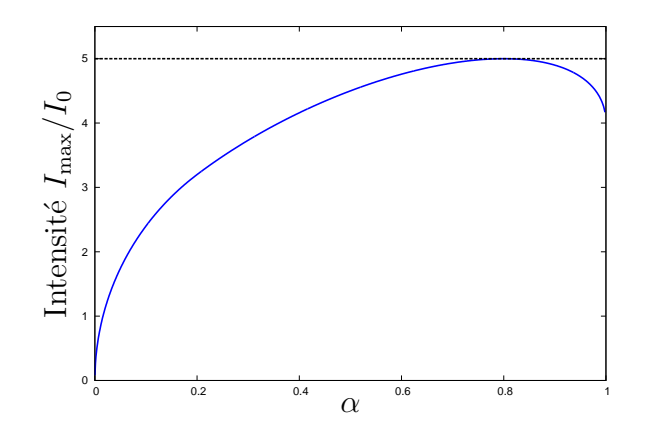

<span id="page-8-1"></span>Figure 2.3 – Intensité maximale en fonction de *α*.

# **2.2.4 Caractérisation du potentiel associé au réseau 2D**

# **Fréquences de piégeage**

Le potentiel qui piège les atomes dans le réseau s'écrit :

$$
V(\vec{r}) = -V_0 \left| \sqrt{\alpha} \left( e^{ikx} + e^{-ikx} \right) + \sqrt{\beta} e^{ik\frac{x+y}{\sqrt{2}}} \right|^2.
$$
 (2.3)

On peut diagonaliser le développement quadratique du potentiel en ses minima, *i.e.* écrire  $V = -V_{min} + k_1 x_1^2 + k_2 x_2^2$  si on se place dans la bonne base. Aux "constantes de raideur"  $k_1$ ,  $k_2$  on associe les pulsations propres du puits  $\omega_1 = \sqrt{\frac{k_1}{m}}$  $\frac{\overline{k_1}}{m},\ \omega_2\,=\,\sqrt{\frac{k_2}{m}}$  $\frac{k_2}{m}$  qui sont les pulsation des petites oscillation d'un point matériel de masse *m* autour de sa position d'équilibre. Comme on peut s'y attendre en voyant l'allure de la distribution d'intensité, une des pulsations est plus importante que l'autre et correspond *grosso modo* à une direction propre selon l'axe de l'onde stationnaire. On a représenté les  $\frac{\omega_i}{k}\sqrt{\frac{m}{V_0}}$  sur la Fig[.2.4,](#page-9-1) ces quantités dépendant uniquement de la répartition d'intensité entre les deux bras (on a en effet  $\omega \propto k \sqrt{\frac{V_0}{m}}$  $\frac{V_0}{m}$ .

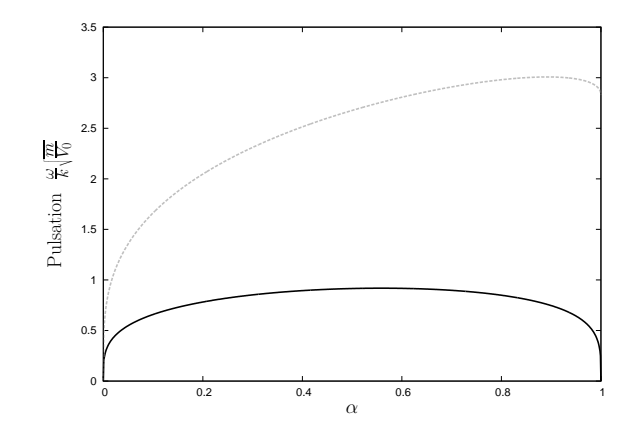

<span id="page-9-1"></span>Figure 2.4 – Pulsations propres associées aux puits de potentiel.

Les axes propres tournent lorsqu'on fait varier  $\alpha$ . Pour  $\alpha = 1$ , il n'y a que l'onde stationnaire et la base correspondante est simplement donnée par (*O, x, y*) et si l'on diminue alpha, cette base tourne progressivement dans le sens direct, comme on le constate sur la Fig[.2.5.](#page-9-2)

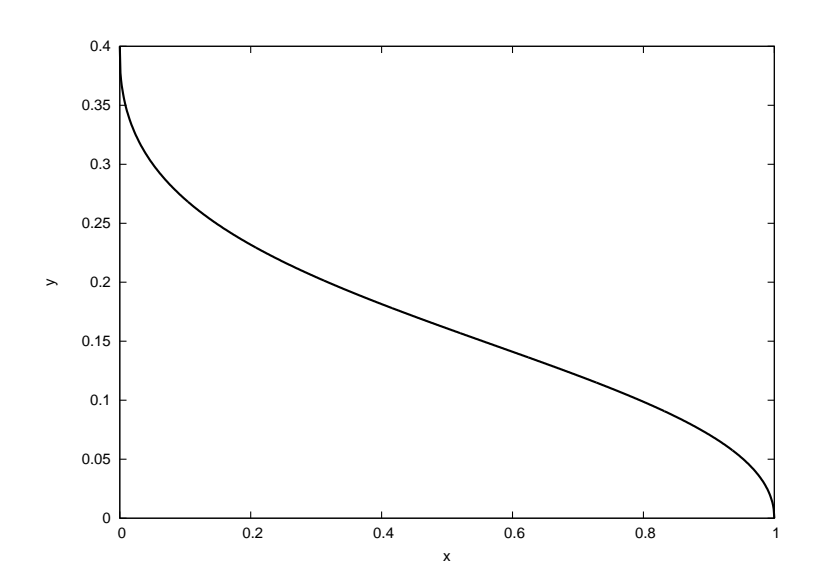

<span id="page-9-2"></span><span id="page-9-0"></span>Figure 2.5 – Angle de la base propre par rapport au repère initial lorsqu'on fait varier *α*.

# **2.2.5 Structure de bandes dans le réseau 2D**

On peut en première approximation considérer les atomes sans interactions et dans un potentiel périodique, système pour lequel on peut écrire le hamiltonien qui se prête bien à une résolution numérique. On peut notamment prédire de la sorte les populations des ordres de diffraction obtenus lorsqu'on pulse le réseau pendant un temps court, ce qui permet expérimentalement de caractériser la profondeur du réseau en comparant les simulations et les expériences [\[5](#page-30-6)]. Les calculs sont explicités dans l'annexe A. J'ai réalisé un programme avec le logiciel *Mathematica* permettant cette résolution numérique et donnant notamment les populations dans les ordres de diffraction. Il existe une formule analytique donnant les populations des ordres de diffraction du condensat par le réseau pour des temps d'application très courts

<span id="page-10-0"></span>[\[9\]](#page-30-10) mais elle n'est pas utilisable pour les temps d'application du réseau utilisés en pratique.

# **2.3 Étude de la longueur de cohérence du faisceau en sortie de fibre**

Les calculs théoriques donnant la profondeur des puits de potentiel en fonction de l'intensité laser dans les réseaux montés avant mon arrivée diffèrent d'un facteur 2 avec les mesures expérimentales. Parmi les explications possibles, il y a la détérioaton de la longueur de cohérence du faisceau (kilométrique en temps normal) lorsqu'on injecte une haute puissance dans une fibre optique, ce qui aurait pour effet de diminuer le contraste. Pour tester cette hypothèse, j'ai réalisé un interféromètre de Mach-Zehnder permettant de comparer le contraste à différence de marche nulle et à différence de marche égale à celle entre les deux faisceaux de l'onde stationnaire du réseau horizontal (120 cm).

## <span id="page-10-1"></span>**2.3.1 Interféromètre de Mach-Zehnder**

Un interféromètre de Mach-Zehnder est un dispositif à division de front d'onde utilisant une lame séparatrice et une lame recombinatrice (voir Fig[.2.6\)](#page-10-2). Afin d'optimiser le contraste,

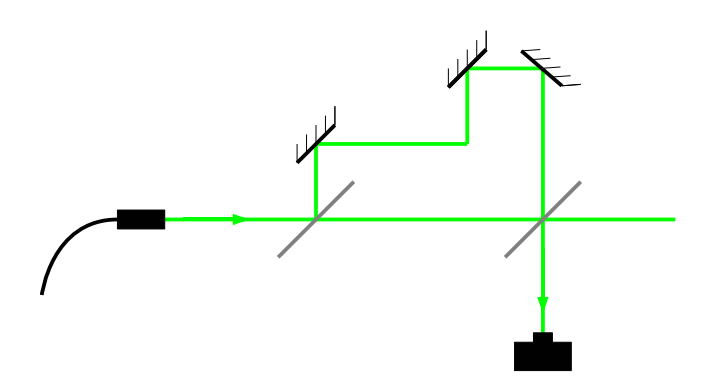

<span id="page-10-2"></span>Figure 2.6 – Schéma d'un interféromètre de Mach-Zehnder.

il est important d'avoir des intensités aussi proches que possible dans les deux bras, ce qui implique notamment d'étudier le faisceau dont chaque bras a été réfléchi et transmis une fois car le coefficient de réfléxion de la lame n'est pas de 0*.*5 .

Nous avons testé trois configurations différentes en jouant sur deux paramètres : à basse puissance, à différence de marche nulle ou de 120 cm et à haute puissance, à différence de marche de 120 cm. Dans ce dernier cas, il a fallu disposer un miroir diélectrique à 0◦ avec un léger angle par rapport au faisceau afin de n'envoyer qu'une faible portion de la puissance dans le

<span id="page-11-0"></span>détecteur, de sorte qu'il ne sature pas. Le calcul du contraste a été effectué en prenant comme référence d'intensité nulle une image sans faisceau.

# **2.3.2 Résultats**

Il nous a été possible de confirmer que l'écart à la théorie n'était pas dû à un problème de longueur de cohérence puisque, dans toutes les situations expérimentales, nous avons obtenu des contrastes du même ordre (*>* 0*.*9), comme indiqué sur la Fig[.2.7.](#page-11-2) Obtenir ce contraste a toutefois demandé quelques ajustements : malgré l'utilisation de fibres à maintien de polarisation, nous avons du placer un polariseur en sortie de fibre pour bien définir la polarisation. Il a été constaté

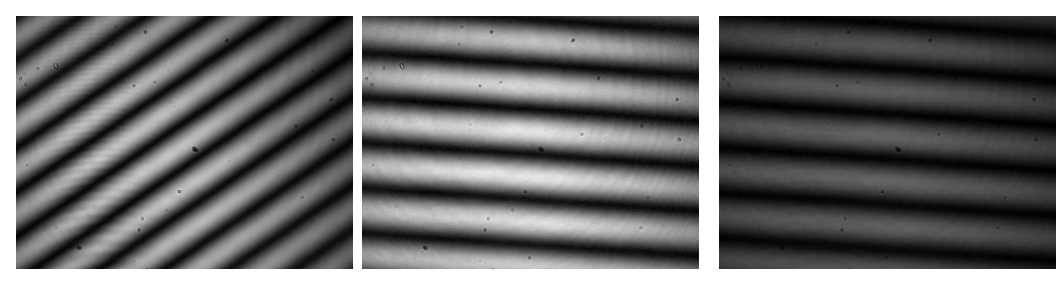

<span id="page-11-3"></span><span id="page-11-2"></span>(a)  $\delta = 0$ , basse puissance, (b)  $\delta = 120$  cm, basse puis- (c)  $\delta = 120$  cm, haute puiscontraste de 0.96 sance, contraste de 0.99 sance, contraste de 0.98

Figure 2.7 – Figures d'interférence dans l'interféromètre de Mach-Zehnder. Malgré les différences apparentes, la comparaison de chaque image avec un fond de référence sans faisceau pris au même moment montre que le contraste est proche de 1 dans chaque cas.

que la luminance (il s'agit de l'équivalent de l'intensité pour une image informatique, elle est mesurée entre 0 et 255 et n'a pas de dimension) maximale de la figure d'interférence obtenue expérimentalement diffère systématiquement d'un facteur de l'ordre de 0*.*7 de celle calculée d'après l'intensité dans chaque bras. Dans le cas de la Fig[.2.7\(b\),](#page-11-3) la luminance au plus grand pic est de 230, celle dans le premier bras au même point (*I*1) est de 90 et celle dans le second (*I*2) est de 75. On s'attendrait, s'il y avait une relation linéaire entre luminance observée et intensité lumineuse, à une luminance au pic de  $I_1 + I_2 + 2\sqrt{I_1 I_2}$ , soit ici 329 (il y aurait donc saturation de l'image au pic, ce qui n'est pas le cas). Le rapport entre ces deux luminances est de 0.70.

<span id="page-11-1"></span>Ceci semble être lié à un phénomène de saturation de la caméra : un étalonnage permet de mettre en évidence la faible adéquation d'un modèle linéaire (le critère choisi est un test du *χ* 2 , dont on calcule la *p-value*). On met par ailleurs ainsi en évidence une "bonne" bande de fonctionnement pour la caméra ; pour des luminances entre 50 et 150 (Fig[.2.8\)](#page-12-1). En effectuant un fit linéaire sur les seuls points de luminance inférieure à 150, on obtient une courbe (Fig[.2.9\)](#page-12-2) qui montre que les luminances obtenues aux maxima des figures (typiquement 210) d'interférence sont jusqu'à 0.66 fois plus petite que ce qu'on attendrait si la réponse était linéaire. La saturation est donc une explication satisfaisante de l'écart observé.

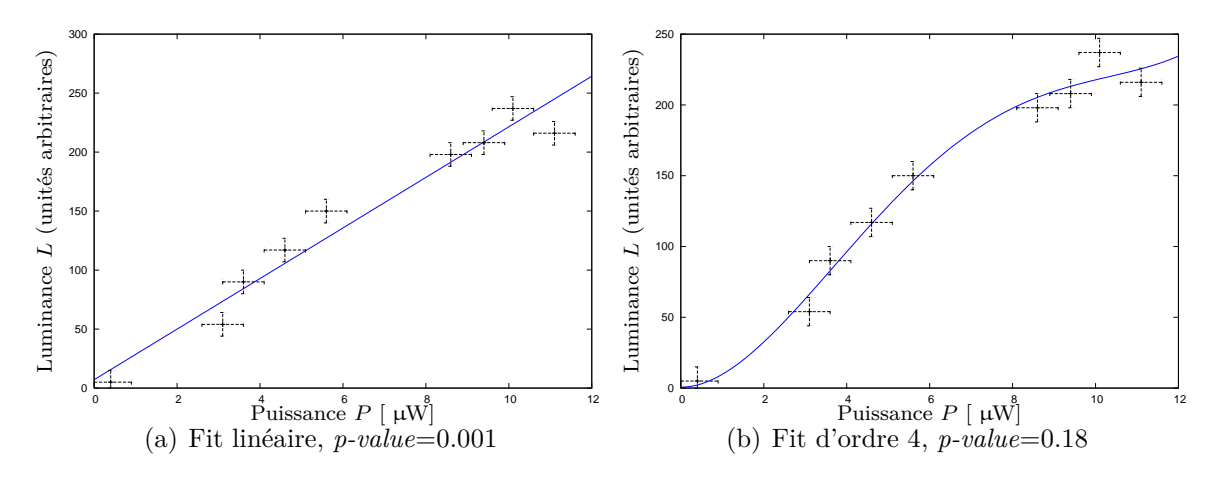

Figure 2.8 – Luminance en un point de l'image capturée en fonction de la puissance du faisceau. Une régression linéaire,  $L = aP + b$  ( $a = 21.4 \mu W^{-1}$ ,  $b = 7.12$ ) correspond mal aux données expérimentales, on peut mettre en évidence la saturation à l'aide d'un ajustement par un polynôme  $L = aP^4 + bP^3 + cP^2 + d$  (*a* = 0*.*0454  $\mu$ W<sup>-4</sup>, *b* = 10*.*3  $\mu$ W<sup>-3</sup>, *c* = 0*.*616  $\mu$ W<sup>-2</sup>, *d* = -1*.*27).

<span id="page-12-1"></span>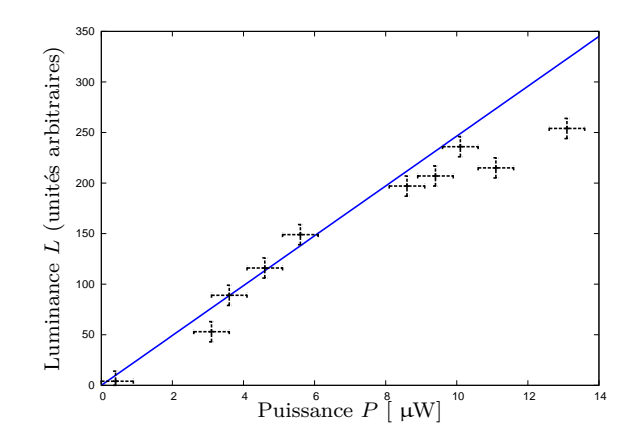

<span id="page-12-2"></span>Figure 2.9 – Fit sur les valeurs proches de l'extinction. On observe que dans la zone où les pics d'intensités sont mesurés, le rapport entre les valeurs correspondant à la droite et à la courbe expérimentale est de l'ordre du facteur dont sont diminuées les luminances des pics par rapport à la valeur attendue.

# <span id="page-12-0"></span>**2.4 Réalisation expérimentale du réseau optique 3D**

## **2.4.1 Plan général du montage**

#### **Injection**

Le laser à 532 nm permet de pomper le laser titane-saphir et une partie de sa puissance est utilisée pour alimenter le réseau optique et les faisceaux de spectroscopie Bragg, utilisés pour exciter le condensat. La Fig[.2.10](#page-13-0) représente la partie de la table consacrée à l'injection des fibres à 532 nm à mon arrivée.

Les modulateurs accousto-optiques (AOM) sont utilisés pour décaler la fréquence des faisceaux lasers et contrôler rapidement leur allumage et leur extinction. Pour pouvoir interférer efficacement avec les faisceaux de l'onde stationnaire horizontale, il faut que "le faisceau à

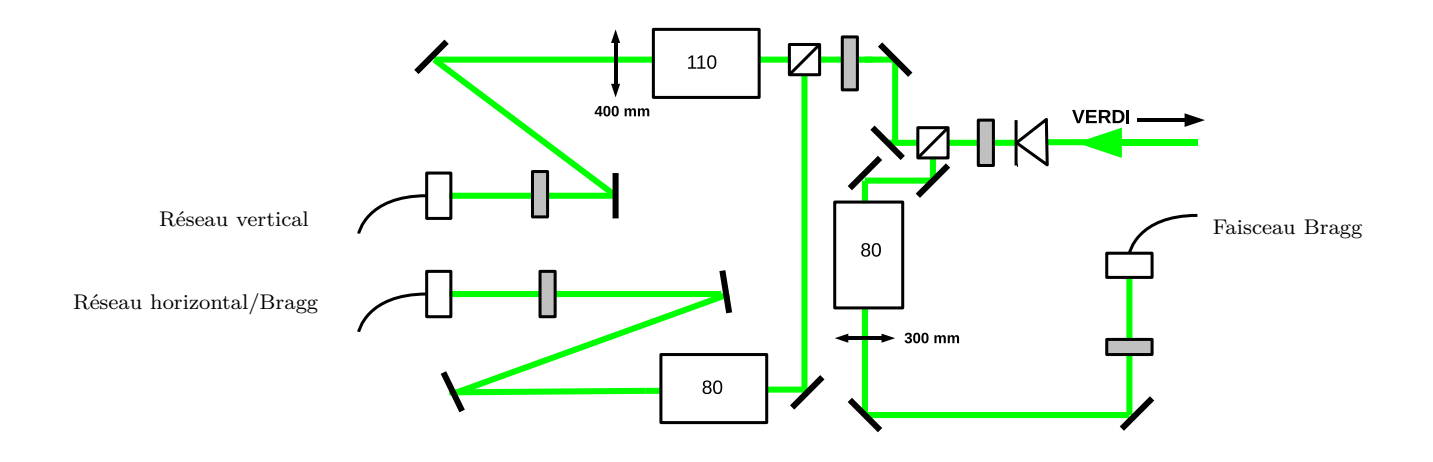

<span id="page-13-0"></span>Figure 2.10 – Schéma de la chaîne laser verte initiale. En entrée, un isolateur optique protège la source laser. Les rectangles gris sont des lames *λ/*2 et les rectangles contenant un nombre sont des accousto-optiques de fréquence correspondante en MHz. Les carrés avec une diagonale matérialisée correspondent à des cubes polariseurs

45◦ " soit de même fréquence et cohérent en phase : ils doivent être issus d'un même AOM. Nous avons donc installé un cube polariseur pour prélever une partie de l'intensité du faisceau horizontal et l'injecter dans une fibre.

Les cubes polariseurs sont des séparateurs de polarisation composés de deux prismes collés sur la diagonale. Ce dioptre sépare deux milieux biréfringents d'axes optiques orthogonaux de sorte qu'une des polarisations y subit une réflexion totale à 90<sup>°</sup> alors que l'autre est transmise car ils ne voient pas la même différence d'indices (principe du prisme de Nicol). Les cubes utilisés ont des coefficients de transmission supérieurs à 95% pour la polarisation "transmise" et de réflexion de plus de 98% pour la polarisation "réfléchie".

La Fig[.2.11](#page-14-1) représente les modifications apportées à la chaîne verte pour la mise en place du réseau 3D.

#### **Cage de sortie de fibre**

Le faisceau doit passer par le même chemin qu'un des bras du MOT. De ce fait, il traverse un miroir diélectrique d'ordre 0 à 425 nm (transmettant à 80%à 532 nm et une lame quart d'onde à 425 nm. Ainsi, outre le cube et la lame *λ/*2 nécessaires à l'utilisation d'un faisceau en sortie de fibre à maintien de polarisation, il faut ajouter une lame  $\lambda/2$  et une lame  $\lambda/4$  qui permettent de transformer la polarisation linéaire en sortie du cube en la polarisation qui sera transformée en polarisation linéaire verticale par les composants "indésirables" destinés au MOT. Par ailleurs, afin d'assurer la focalisation au centre de l'enceinte expérimentale (pour avoir un réseau plus profond), il faut ajouter une lentille de focalisation. La fibre est connectée à un système de

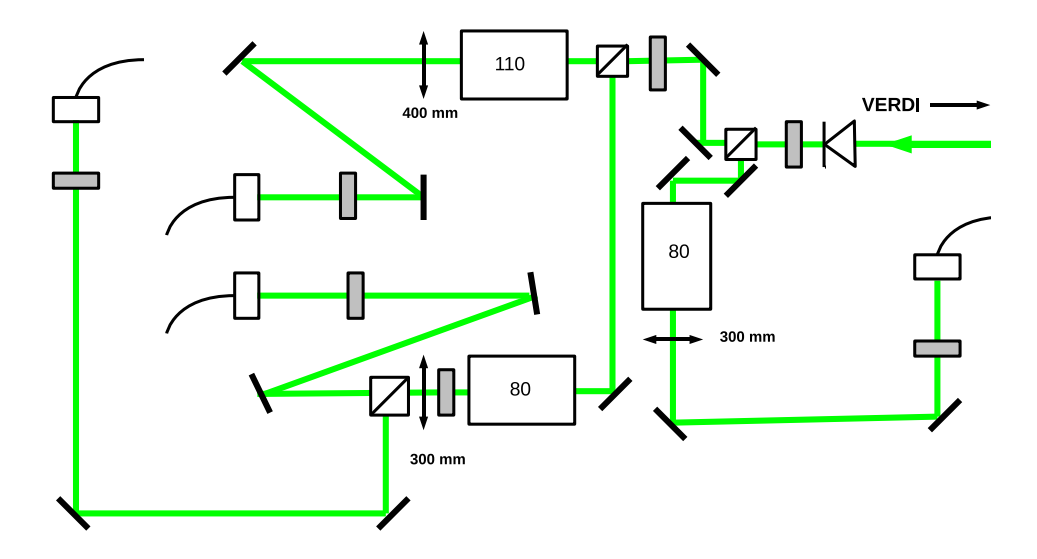

<span id="page-14-1"></span>Figure 2.11 – Schéma de la chaîne laser verte modifiée.

collimation compact permettant un réglage en orientation et en translation entre la sortie de la fibre et la lentille de collimation, de focale 15*.*4 mm. Afin de conserver un alignement stable entre les composant et de faciliter les réglages, il a été décidé d'utiliser une cage de collimation qui contiendrait tous ces éléments (cf. fig[.2.12\)](#page-14-2) et de la positionner de sorte à ce que la lentille de focalisation utilisée soit à la bonne distance du nuage atomique. La lentille choisie (focale de 30 cm) nous a imposé de placer le pied soutenant la cage dans le passage d'un faisceau. Il a donc fallu percer ce pied. Nous avons repéré soigneusement la position du faisceau à laisser passer et une caméra a permis d'estimer la taille du trou à réaliser en calculant la largeur de la gaussienne correspondant au profil.

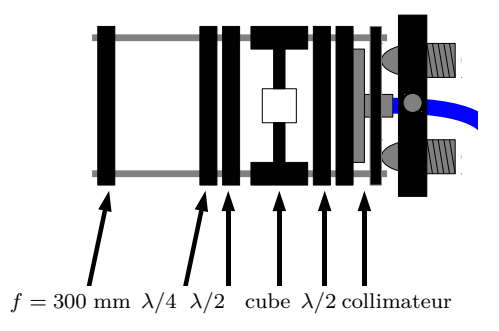

<span id="page-14-2"></span><span id="page-14-0"></span>Figure 2.12 – Dispositif pour la collimation, la polarisation et la focalisation en sortie de fibre optique

# **2.4.2 Mise en place de la fibre optique**

### **Injection de la fibre**

La fibre optique choisie est à maintien de polarisation et monomode, de diamètre de mode à 1 *e* <sup>2</sup> de 3*.*7 µm. On l'injecte à l'aide d'une lentille asphérique de focale 6*.*24 mm. Ici, la procédure d'injection a consisté en trois étapes : utiliser une fibre déjà injectée, dont la sortie est branchée sur la nouvelle entrée afin de placer des diaphragmes sur le bon axe, fixer la nouvelle fibre et aligner le faisceau d'entrée sur les diaphragmes puis jouer sur deux miroirs d'injection (ajustant ainsi angle et position d'entrée) et la distance lentille-fibre afin d'obtenir une transmission maximale.

J'ai obtenu pour cette configuration une transmission maximale de 0.49. Un couplage supérieur étant nécessaire, j'ai positionné une lentille d'adaptation avant la fibre pour adapter le mode du faisceau à celui de la fibre

#### **Optimisation de l'injection**

En exploitant la formule qui donne la transformation du waist d'un faisceau gaussien par une lentille [\[6](#page-30-11)], il est possible de comparer le waist du faisceau après la lentille d'injection et le rayon du mode de la fibre (1*.*85 µm). Il serait souhaitable d'obtenir un waist d'entrée le plus adapté au mode transmis possible en plaçant une lentille d'adaptation modifiant le waist avant la lentille d'injection. Nous avons pu déterminer que parmi les lentilles disponibles et adaptées (notamment traitées pour supporter des hautes puissances), la plus efficace était une lentille de focale 30 cm. Quelques essais ont été nécessaires pour obtenir l'augmentation de transmission optimale (les contraintes d'occupation de la table ne permettant pas de la placer à la position idéale). La position finale a été fixée avant la séparation entre les deux bras du faisceau horizontal, le premier n'ayant pas de lentille d'injection. Le taux de transmission alors obtenu dans le nouveau bras est de 0.78 et l'efficacité du couplage du premier bras a elle aussi été améliorée (de 0.60 à 0.71).

#### **Collimation**

Le waist maximal (et donc la divergence minimale de faisceau) en sortie de lentille de focale *f* est obtenu lorsque le waist d'entrée *w* est situé dans le plan objet et vaut alors  $w' = \frac{f\lambda}{\pi w}$  $\frac{f\lambda}{\pi w}$ , soit dans notre configuration expérimentale ( $\lambda = 532$  nm,  $w_{fibre} = 1.85$  µm,  $f = 15.4$  mm), *w* ′ = 1*.*4 mm. Expérimentalement, il faut se placer "loin" devant la longueur de Rayleigh (situation ou la divergence se fait à un angle donné par  $\frac{\lambda}{\pi w'}$ ) et jouer sur la lentille de collimation pour minimiser la divergence du faisceau. Ceci a représenté une certaine difficulté puisque avec les paramètres que nous avons, la longueur de Rayleigh est de 11 m. À l'aide d'un jeu de miroirs, il a été possible de se placer à 16 m. La bonne collimation a été confirmée par la valeur du waist mesuré à l'aide d'une caméra CCD qui correspond bien à celle attendue (voir Fig[.2.13\)](#page-16-1).

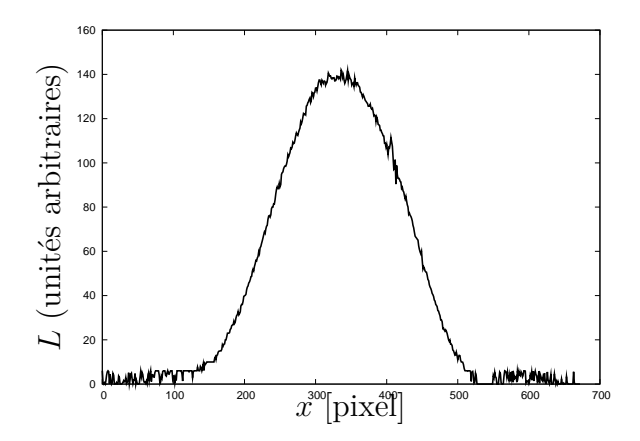

<span id="page-16-1"></span>Figure 2.13 – Profil d'intensité à 1*m*. On obtient par ajustement un rayon à 1*/e*<sup>2</sup> expérimental de 1.35 mm. (1 pixel  $\rightarrow$  7.4  $\mu$ m)

#### **Réglage du maintien de polarisation**

La fibre optique choisie est à maintien de polarisation : elle a deux axes propres qui transmettent une polarisation linéaire en la conservant grâce à sa section elliptique. Il faut de ce fait aligner la polarisation d'entrée selon un des axes propres.

Pour ce faire, on place lame *λ/*2 en entrée pour ajuster les polarisations et un couple lame *λ/*2 - cube polariseur en sortie, la lame permettant de tourner la polarisation en sortie pour l'aligner avec les axes du cube qui sélectionnera ainsi une des polarisation propres de la fibre. Il faut alors jouer sur les deux lames pour trouver l'extinction maximale en transmission du cube de sortie. La polarisation de sortie est alors polarisée le plus linéairement possible. Positionner la polarisation en sortie selon un des axes du cube permet de minimiser les fluctuations d'intensité tout en assurant une polarisation linéaire.

# <span id="page-16-0"></span>**2.4.3 Alignement du faisceau**

#### **Procédure d'alignement**

L'alignement du faisceau sur le centre du piège dipolaire s'est révélé une phase difficile du stage. L'idée générale était d'effectuer un alignement "à l'oeil" du faisceau vert dans l'enceinte expérimentale à l'aide du faisceau du MOT passant par le même hublot puis d'utiliser le déplacement lumineux induit par le faisceau vert sur la transition  ${}^7S_3 \rightarrow {}^7P_4$  utilisée en imagerie pour le détecter dans une photographie du piège : si le faisceau passe à travers le gaz piégé, on devrait en voir une trace sous la forme d'une bande moins absorbante. Cette méthode s'est révélée insuffisante puisque nous n'avons pas pu détecter le faisceau de cette manière, même en n'utilisant que le piège magnétique, qui est le dispositif permettant d'obtenir les gaz de plus grande extension spatiale possible dans l'expérience.

Afin d'effectuer un alignement plus fin, un faisceau rempompeur à 633 nm a été injecté dans la même fibre. Les faisceaux repompeurs (au nombre de 4) ont pour rôle de vider les états métastables <sup>5</sup>*D*4, <sup>5</sup>*D*3, <sup>5</sup>*D*<sup>2</sup> et <sup>5</sup>*S*<sup>2</sup> où sont accumulés les atomes avant la condensation, ces états

étant moins susceptibles de subir des pertes par collision que l'état fondamental. Les atomes dans ces états sont invisibles à l'imagerie puisqu'ils nne sont pas excités par le laser à 425 nm. Le faisceau à 633 nm fonctionne de concert avec un faisceau à 427 nm qui fait transiter  ${}^{7}S_{3}$  vers  ${}^{7}P_3$  dont le taux de branchement vers le niveau métastable  ${}^{5}S_2$  est assez important. Pour régler l'alignement, on fait cycler une séquence où l'on piège les atomes à l'aide du piège magnétique tout en accumulant des atomes dans <sup>5</sup>*S*<sup>2</sup> avant d'effectuer une phase de repompage. Du fait de l'alignement initial approximatif et de la très faible puissance du laser rempompeur après passage de la fibre, de la cage de collimation et du miroir diélectrique du MOT (de transmission de 1% dans le rouge à cet angle d'incidence), la durée de cette phase devait être longue (4 s). Nous avons alors réussi à observer un effet du rempompeur sur le gaz (le nombre d'atomes observés augmente lorsqu'on repompe), qui nous a permis d'aligner la cage de colimation en maximisant le nombre d'atomes piégés. On a pu ainsi passer d'un gaz de 15000 atomes visibles avant l'alignement à un gaz de 400000 atomes visibles une fois l'alignement effectué. Le nombre d'atomes est déterminé expérimentalement à partir de l'image d'absorption par temps de vol par un fit gaussien (aux températures du gaz dans le piège magnétique, il n'y a pas de partie condensée et on a une distribution Boltzmanienne des vitesses).

Une fois cet alignement préliminaire réalisé, il a fallu l'affiner en observant l'effet du laser à 532 nm. La comparaison d'images d'absorption brutes avec et sans faisceau est assez peu parlante, mais si l'on capture deux images avec et sans faisceau assez proches dans le temps (des fluctuations de population dans le gaz induisent des variations non négligeables du signal), et que l'on prend la différence des intensités en chaque point, il est possible de voir clairement la position du faisceau laser (Fig[.2.14\)](#page-17-0).

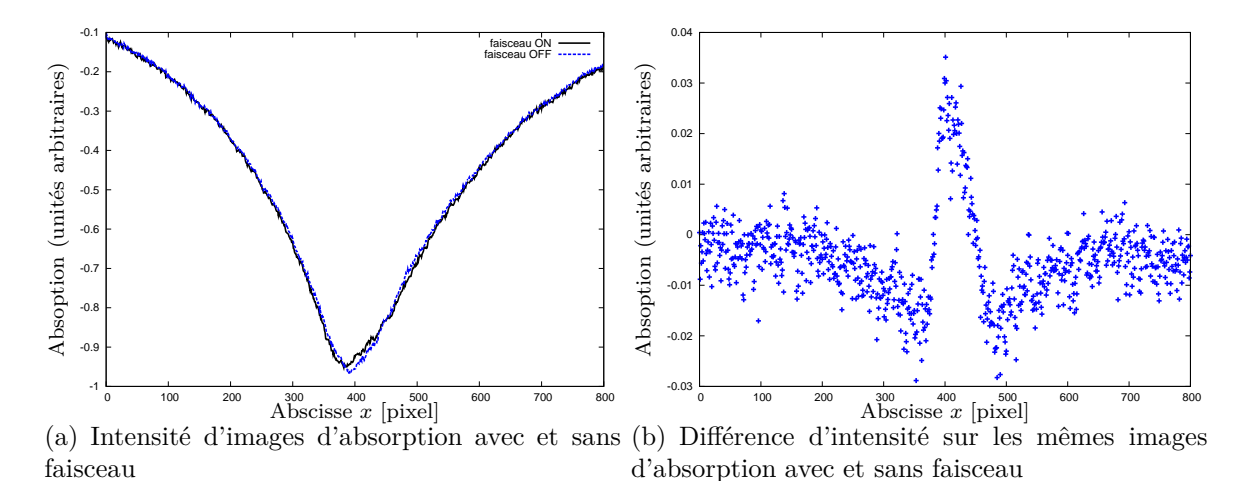

<span id="page-17-0"></span>Figure 2.14 – Mise en évidence de la présence du faisceau vert à partir de différences sur des coupes d'images d'absorption. On peut confirmer que le pic est dû au faisceau en orientant la cage : le pic se déplace dans la direction correspondante. Ici et sur toutes les images d'absorption suivantes, 1 pixel  $\rightarrow$  6  $\mu$ m.

Cette méthode nous a permis d'effectuer finement l'alignement sur le centre du piège magnétique puisqu'il suffisait de centrer le pic sur le maximum d'absorption et de le maximiser comme c'est le cas sur la Fig[.2.15.](#page-18-0) Par ailleurs, un fit gaussien du pic nous a permis de déterminer le waist au centre du piège pour en vérifier la focalisation. La première configuration de la cage a révélé un réglage médiocre de la lentille de focalisation (Fig[.2.16\)](#page-18-1) : le waist mesuré était de 90 µm alors qu'on attend un waist de l'ordre de 40 µm. Nous avons déterminé qu'il était nécessaire de rapprocher la lentille de focalisation. Le résultat obtenu a été sans appel : la netteté du signal était telle qu'on voyait directement le faisceau sur l'image par absorption. Le waist mesuré alors était de 38  $\upmu \text{m}$  .

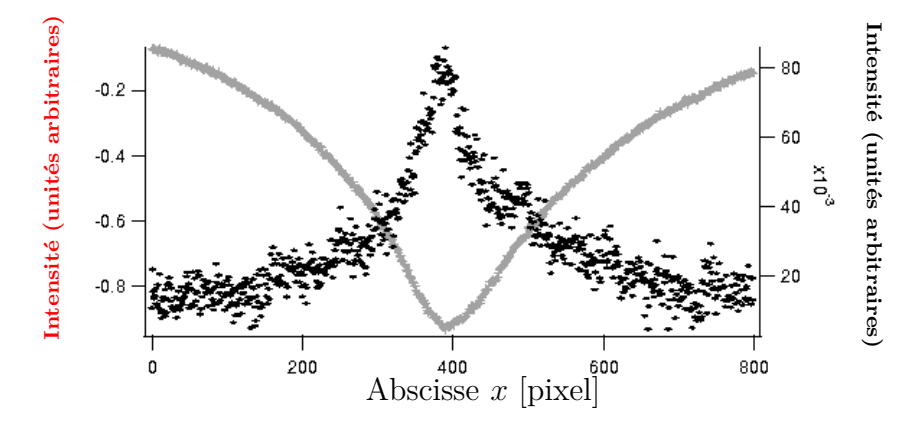

Figure 2.15 – Centrage du faisceau d'après les profils d'absorption dans le piège magnétique. La courbe grise est l'image d'absorption dans le piège magnétique utilisée comme référence pour l'alignement.

<span id="page-18-0"></span>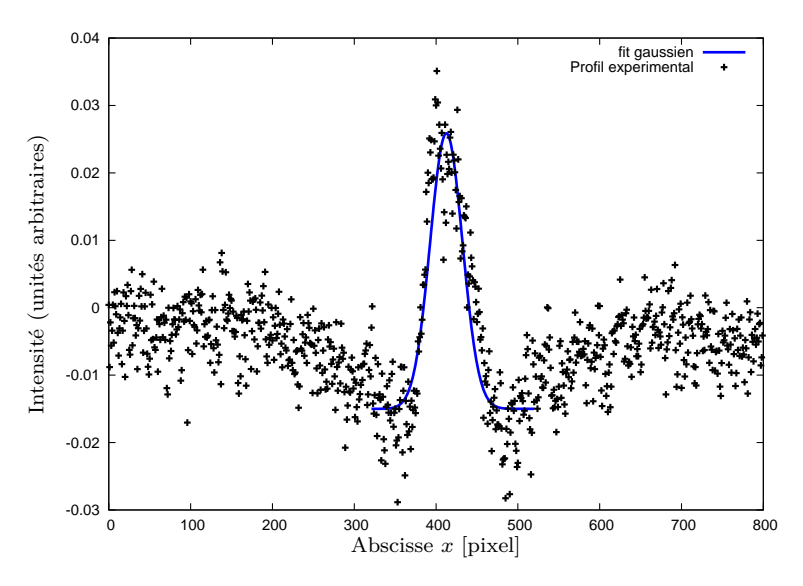

<span id="page-18-1"></span>Figure 2.16 – Fit gaussien du profil de faisceau obtenu. On trouve ici un waist expérimental de  $90 \mu m$ .

L'étape suivante consistait à aligner le réseau optique sur le centre du piège dipolaire, où se trouve effectivement le condensat. Afin d'optimiser le signal atomique, nous avons commencé par régler l'alignement du piège magnéto-optique sur le piège dipolaire pour en maximiser le chargement. Ceci a été fait en observant la fluorescence du MOT où les atomes, qui effectuent constamment des transitions entre <sup>7</sup>S<sub>3</sub> et <sup>7</sup>P<sub>4</sub>, émettent de la lumière bleue. Lorsqu'on

y superpose le piège dipolaire, celui-ci apparaît clairement comme un zone circulaire de forte luminosité puisque les atomes y sont concentrés. On ajuste alors les tensions de commande envoyées aux bobines du MOT afin d'aligner son centre sur le faisceau infrarouge. On produit alors un condensat dans le piège dipolaire et l'on en repère la position. Il suffit alors de refaire l'alignement dans le piège dipolaire comme on l'a fait dans le piège magnétique (l'augmentation de la densité permet d'affiner le réglage).

Nous avons par ailleurs dû réaligner l'onde stationnaire qui avait été désaxée par la modification de l'orientation de son polariseur de sortie afin d'obtenir une polarisation verticale. Le signal était d'emblée plus net puisque ce faisceau est presque parallèle à l'axe d'imagerie et de ce fait la diminution de l'absorption s'accumule en un point sur toute la largeur du gaz (voir Fig[.2.17\)](#page-19-0).

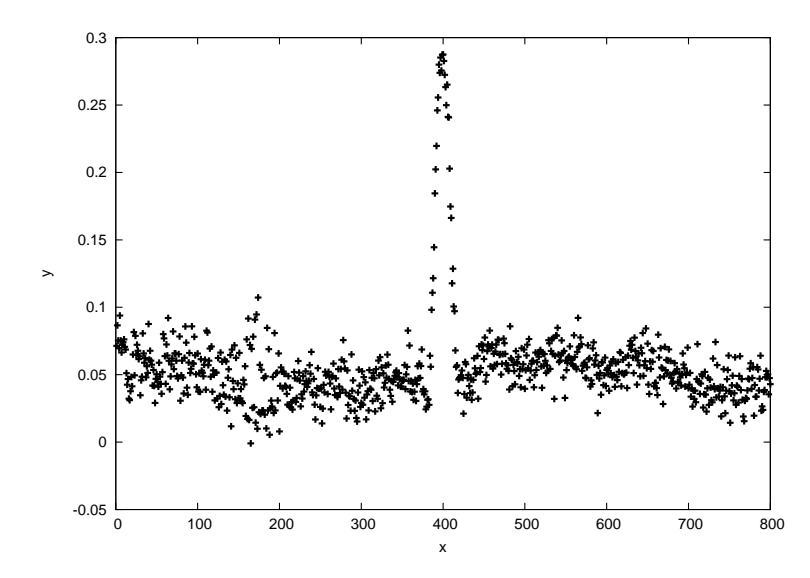

<span id="page-19-0"></span>Figure 2.17 – Figure d'absorption obtenue par superposition du piège dipolaire et de l'onde stationnaire du réseau horizontal.

### **Caractérisation du réseau**

Lorsque l'on applique soudainement le réseau optique au condensat et qu'on l'arrête avant l'imagerie, celui-ci subit une diffraction. Le phénomène s'explique en faisant le calcul de la structure de bandes mais l'on peut toutefois le mettre en évidence pour des temps d'application du réseau courts devant le temps de relaxation (donné par le taux de transmission par effet tunnel entre les puits). En effet, la présence du réseau pendant un temps *τ* assez court a essentiellement pour effet d'appliquer une modulation de phase sur la fonction d'onde du condensat (qu'on prendra uniforme en première approximation) :

$$
|\psi\rangle \to e^{-\frac{i}{\hbar}E(\vec{r})\tau}|\psi\rangle \tag{2.4}
$$

Où *E*(*~r*) est le déplacement lumineux induit par le réseau. La distribution en impulsions de la fonction d'onde correspondante sera discrète puisqu'elle est périodique en position ; le condensat sera diffracté après un certain temps de vol.

Je n'ai malheureusement pas eu le temps de tester la diffraction du condensat par le réseau 3D. Cependant, les membres de l'équipe m'on fait part des résultats obtenus la semaine après mon départ. Ils ont pu tester la diffraction à une dimension par le réseau formé du nouveau faisceau et du réseau horizontal initial non rétroréfléchi (Fig[.2.18\)](#page-20-0), ce qui confirme le bon fonctionnement du nouveau faisceau.

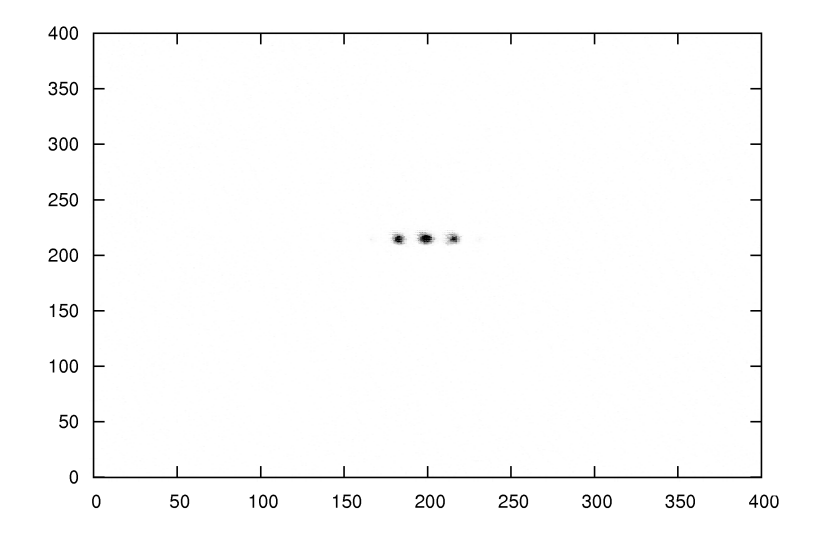

<span id="page-20-0"></span>Figure 2.18 – Figure de diffraction dans le réseau optique formé du nouveau faisceau et du "faisceau de l'onde stationnaire" non rétroréfléchi.

# **Conclusion**

<span id="page-21-0"></span>Au cours de mon stage, j'ai mis en place un faisceau laser permettant de réaliser un réseau optique tridimensionnel, j'ai éliminé une proposition d'explication pour l'écart théorie-expérience dans le calcul de la profondeur du potentiel dipolaire dans les réseaux et j'ai effectué une étude théorique, en mettant en évidence les caractéristiques du potentiel dans le réseau en fonction de sa configuration et en faisant le calcul de la structure de bandes dans le réseau horizontal. Enfin le système mis en a place a pu être testé et se révèle opérationnel, ce qui est très satisfaisant.

Ce stage a été l'occasion pour moi de découvrir la physique expérimentale et les défis que l'ont peu rencontrer dans une expérience de la complexité de celle mise en place par l'équipe atomes froids. J'ai pu approfondir mes connaissances en mécanique quantique et en optique et découvrir un certain nombres d'idées de la physique des lasers et de la matière condensée. J'ai beaucoup retiré de cette expérience et j'en remercie tous ceux qui ont pu y contribuer.

# **Annexe A Calcul de la structure de bandes**

<span id="page-22-0"></span>On va calculer dans cette section les niveaux d'énergie d'un atome seul dans le potentiel dipolaire créé par le réseau optique horizontal. On parle pour ce genre de systèmes de structure de bandes car les énergies accessibles sont organisées par bandes continues séparées par des gaps.

Écrivons le hamiltonien pour un atome piégé dans le réseau :

$$
\hat{H} = \frac{\hat{p}^2}{2m} + V(r).
$$
\n(2.5)

Avec  $V(r) = V_0$  $\sqrt{\alpha} \left( e^{ikx} + e^{-ikx} \right) + \sqrt{\beta} e^{ik\frac{x+y}{\sqrt{2}}}$ 2 *.* le potentiel déterminé dans la partie théorique sur le réseau  $(V_0 < 0)$ .

La transformée de Fourier  $\mathcal{F}(V)$  de *V* est composée d'un nombre fini de fonctions delta de Dirac, on s'attend donc que la base naturelle pour l'étude de ce système soit celle des ondes planes. Il serait plus facile de poursuivre si l'on avait un potentiel périodique selon deux variables séparément, *i.e.* si les pics de sa transformée de Fourier étaient répartis sur un réseau rectangulaire dont les axes sont parallèles aux axes de coordonnées). En effet dans ce cas, *V* admet une décomposition en série de Fourier selon chacune de ses coordonnées ce qui implique une structure simple des éléments de matrice dans la base des ondes planes, comme nous allons le constater.

Si l'on s'intéresse à l'allure de la transformée de Fourier de *V* , représentée sur la Fig[.2.19,](#page-23-0) il est facile de se convaincre qu'en tournant le repère de  $\frac{\pi}{8}$ , on entre en fait dans ce cas.

Plaçons-nous alors dans cette nouvelle base, (*x*1*, x*2), où *V* s'écrit, en développant le module carré et en se débarrassant des constantes :

$$
V(r) = \alpha \beta V_0 \cos\left(2\zeta kx_1\right) + \alpha \beta V_0 \cos\left(2\chi kx_2\right) + \alpha^2 V_0 \cos\left(2k\left(\zeta x_1 + \chi x_2\right)\right). \tag{2.6}
$$

avec :

$$
\zeta = \cos \frac{\pi}{8} \quad \chi = \sin \frac{\pi}{8}.\tag{2.7}
$$

Le hamiltonien d'un atome dans le réseau s'écrit donc :

$$
\hat{H} = \frac{\hat{p}^2}{2m} + \alpha\beta V_0 \cos\left(2\zeta kx_1\right) + \alpha\beta V_0 \cos\left(2\chi kx_2\right) + \alpha^2 V_0 \cos\left(2k\left(\zeta x_1 + \chi x_2\right)\right) \tag{2.8}
$$

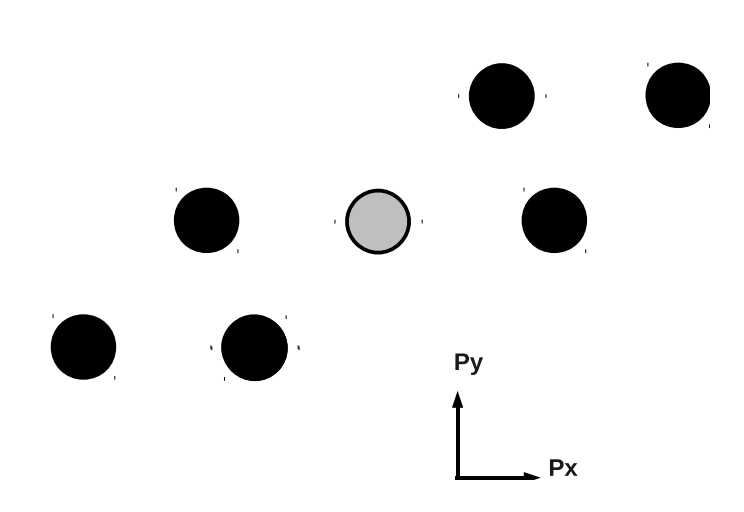

FIGURE 2.19 – Position des fonctions delta de  $\mathcal{F}(V)$  dans le plan de Fourier, le cercle gris est situé à l'origine et représente le delta correspondant à la partie constante du potentiel. L'unité est  $\hbar k$ .

<span id="page-23-0"></span>Calculons les éléments de matrice de  $\hat{H}$  dans cette base :

$$
\langle \vec{p} | \hat{H} | \vec{q} \rangle = \frac{p^2}{2m} \delta_{\vec{p}, \vec{q}} + \alpha \beta V_0 \left( \delta_{p_1, q_1 \pm 2\zeta\hbar k} \delta_{p_2, q_2} + \delta_{p_1, q_1} \delta_{p_2, q_2 \pm 2\zeta\hbar k} \right) + \alpha^2 V_0 \left( \delta_{p_1, q_1 \pm 2\zeta\hbar k} \delta_{p_2, q_2 \pm 2\zeta\hbar k} \right). \tag{2.9}
$$

Où  $p_1 = \vec{p} \cdot \vec{x}_1$ ,  $p_2 = \vec{p} \cdot \vec{x}_2$ ,  $q_1 = \vec{q} \cdot \vec{x}_1$ ,  $q_2 = \vec{q} \cdot \vec{x}_2$ .

Afin de comprendre ce que représentent ces éléments de matrice, rappelons quelques notions sur les réseaux de Bravais. A tout réseau, donné par un ensemble de vecteurs position  $\vec{R}$ , on associe un réseau réciproque composé des vecteurs  $\vec{K}$  tels qu'il existe un  $\vec{R}$  pour lequel  $e^{i\vec{K}\ \cdot\ \vec{R}} = 1$ . On voit donc pour notre cas que le réseau que l'on peut construire dans le plan de Fourier à partir de la structure rectangulaire de F(*V* ), c'est-à-dire l'ensemble des vecteurs de la forme  $\vec{p}_0 + 2n_\zeta \vec{p}_1 + 2n_\chi \chi \vec{p}_2$  où  $n_\zeta, n_\chi \in \mathbb{Z}$  (cf Fig[.2.20\)](#page-24-0), correspond au réseau réciproque du réseau de puits de potentiel. On définit  $\vec{p}_1$  et  $\vec{p}_2$  comme :

$$
\overrightarrow{p_1} = \begin{pmatrix} \hbar k \\ 0 \end{pmatrix} \quad \overrightarrow{p_2} = \hbar k \begin{pmatrix} 0 \\ \hbar k \end{pmatrix} \quad \text{dans la base } (x_1, x_2). \tag{2.10}
$$

Les éléments de matrice nous indiquent que le réseau couple une onde plane  $|\vec{p}\rangle$  seulement avec un nombre fini d'ondes planes, dont le vecteur d'onde  $\vec{q}$  ne diffère de  $\vec{p}$  que d'un vecteur du réseau réciproque et notamment les vecteurs élémentaires du réseau  $(\pm 2\vec{p_1}/\hbar, \pm 2\vec{p_2}/\hbar)$ . Ce couplage direct est schématisé dans la Fig[.2.21.](#page-24-1)

Ces ondes planes étant elles-mêmes couplées à d'autres ondes planes qui en sont séparées d'un vecteur du réseau réciproque, il apparaît qu'un  $|\vec{p}\rangle$  donné est couplé indirectement avec

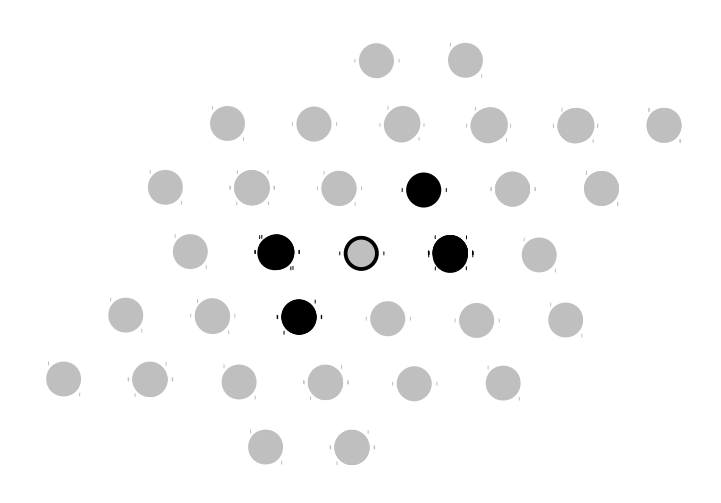

Figure 2.20 – Réseau obtenu en translatant la transformée de Fourier du potentiel. Il s'agit exactement du réseau réciproque au réseau de Bravais donné par les puits de potentiel dans le réseau optique

<span id="page-24-0"></span>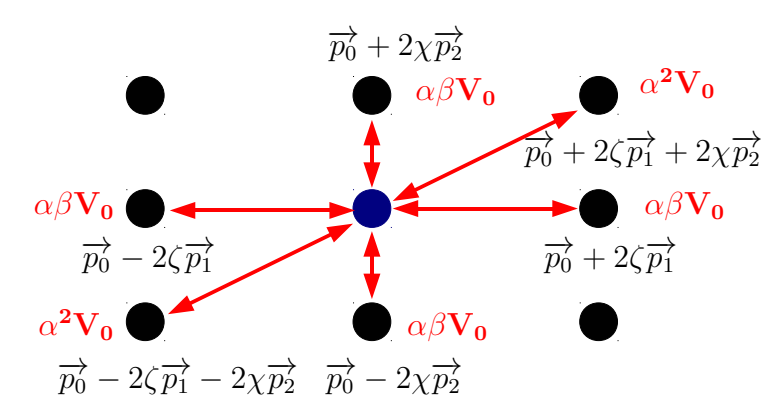

<span id="page-24-1"></span>FIGURE 2.21 – Couplage discret entre une onde plane  $|\vec{p}_0\rangle$  et ses voisines dans le réseau réciproque, représenté dans le plan  $(\vec{p_1}, \vec{p_2})$ . Elle est directement couplée avec  $|\vec{p_0} \pm 2\zeta \vec{p_1}\rangle$ ,  $| \vec{p_0} \pm 2\chi \vec{p_2} \rangle$ ,  $| \vec{p_0} + 2\zeta \vec{p_1} + 2\chi \vec{p_2} \rangle$  et  $| \vec{p_0} - 2\zeta \vec{p_1} - 2\chi \vec{p_2} \rangle$ .

<span id="page-24-2"></span>toutes les ondes planes séparées de  $\vec{p}$  d'un vecteur du réseau réciproque et seulement avec cellesci. Si on associe à  $|\vec{p}\rangle$  le sous-espace  $V_{\vec{p}}$  engendré par l'ensemble des ondes planes avec lesquelles il est couplé, on peut écrire l'espace des fonctions d'onde comme la somme directe :

$$
\mathcal{H} = \bigoplus_{\vec{p} \in F BZ} V_{\vec{p}} \tag{2.11}
$$

Il y a plusieurs ondes planes qui donnent le même sous espace et il ne faut pas les sommer plusieurs fois. Comme  $V_{\vec{p}} = V_{\vec{q}}$  si et seulement si  $\vec{p} - \vec{q}$  est dans le réseau réciproque, il apparaît que la fonction  $\vec{p} \to V_{\vec{p}}$  est une fonction  $2\zeta \vec{p}_1$ -périodique et  $2\chi \vec{p}_2$ -périodique qui est bijective sur le rectangle centré à l'origine et de cotés  $|| 2\zeta \vec{p}_1 ||$  et  $|| 2\chi \vec{p}_2 ||$ ; on peut donc s'y limiter pour la somme [2.11.](#page-24-2) Cette zone s'appelle la première zone de Brillouin, on l'a désignée par FBZ dans la somme précédente.

Comme *H*<sup> $\dagger$ </sup> ne couple pas ces sous-espaces, il apparaît qu'il est diagonal par blocs : pour le diagonaliser il suffit de diagonaliser sa restriction à chaque  $V_{\vec{p}}$  de FBZ. On aura alors des énergies  $E_{\vec{p},k}$  et des vecteurs propres associés  $|p\rangle_k$ . On dit que ces vecteurs sont des vecteurs de quasimoment  $\vec{p}$ .

L'intérêt de ces sous espaces est qu'ils ont une base discrète et se prêtent donc bien à une résolution matricielle. Si l'on veut trouver numériquement les premiers états d'énergie dans un sous espace, il apparaît sensé de se limiter à un nombre fini d'ondes planes de ce sous espace, choisies comme ayant une impulsion inférieure à une limite donnée (intuitivement, les éléments d'impulsion élevée vont contribuer aux états fortement excités). On peut alors diagonaliser la matrice obtenue pour trouver les niveaux d'énergie et les vecteurs propres dans le sous-espace *V*<sup> $\vec{p}$ </sup>. L'ensemble des *k*-ièmes niveaux d'énergie pour tous les  $\vec{p}$  ∈ FBZ forme ce que l'on appelle la *k*-ième bande d'énergie de l'atome dans le réseau.

Terminons cette annexe par la présentation de quelques résultats obtenus à l'aide du programme Mathematica que j'ai écrit pendant le stage : On a représenté dans la Fig[.2.22](#page-26-0) et la Fig[.2.23](#page-27-0) respectivement les premières bandes d'énergie à réseau nul (il n'y a alors pas de gap entre les bandes d'énergie et la formulation en termes de bandes est artificielle mais donne une référence) et pour une configuration de réseau envisageable expérimentalement ( $V0 = -0.7$  E<sub>R</sub>, avec  $E_R = \frac{\hbar^2 k^2}{2m}$  $rac{i^2k^2}{2m}$ .

Les Fig[.2.24,](#page-28-0) [2.25](#page-28-1) représentent respectivement les énergies des premières bandes à quasimoment nul par rapport à 0 (pour mettre en évidence le piègeage des atomes) et par rapport à l'énergie du fondamental (pour mettre en évidence les écarts entre les bandes d'énergie). Le condensat sera généralement chargé à quasimoment nul puisqu'il a une impulsion nulle. Il est intéressant d'avoir ces données car les atomes de chrome peuvent subir des transitions inter-bandes associées au phénomène de relaxation dipolaire dans lequel le spin total de la paire d'atomes est changée, libérant ainsi de l'énergie magnétique. L'équipe atomes froid a récemment montré qu'il était possible de supprimer la relaxation dipolaire si l'écart entre la bande fondamentale et la première bande excitée dépassait l'énergie relâchée dans la relaxation dipolaire [\[11](#page-30-2)].

L'étude numérique de ce système permet par ailleurs la caractérisation expérimentale de la profondeur du réseau. En effet, lorsqu'on pulse le réseau sur le condensat, qui se trouve à  $\vec{p} = \vec{0}$  pendant un temps  $\tau$ , celui-ci est diffracté en plusieurs ordres. L'étude menée dans cette annexe montre en effet que l'onde plane  $|0\rangle$  n'est pas un vecteur propre du hamiltonien dans le réseau, mais qu'il va être projeté sur les bandes de quasimoment nul ayant une composante selon  $|0\rangle$ . Il va donc y avoir oscillation des populations dans la base des ondes planes et si l'on éteint soudainement le piège et le réseau et que l'on image le gaz après un temps de vol, on va observer des groupes localisés d'atomes, les ordres de diffraction, correspondant à la distribution discrète d'impulsions du condensat dans le réseau. Il faut alors comparer les populations des différents ordres de diffraction à ceux des simulations numériques qu'on détermine en calculant

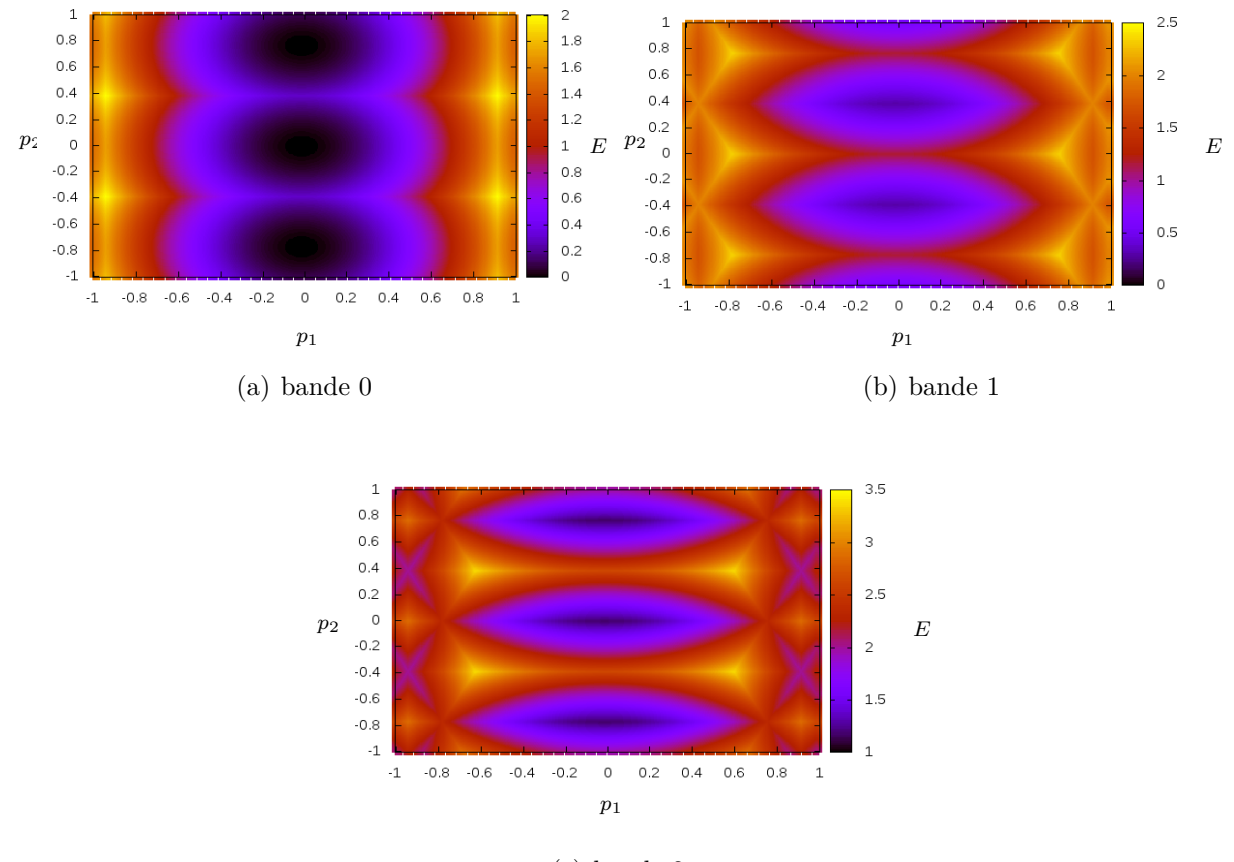

(c) bande 2

<span id="page-26-0"></span>FIGURE 2.22 – Les trois premières bandes d'énergie à potentiel nul dans le plan  $\left(\frac{\vec{p_1}}{\hbar k}, \frac{\vec{p_2}}{\hbar k}\right)$  en unités de l'énergie de recul. La première zone de Brillouin correspond au rectangle de cotés cos *<sup>π</sup>* 8 et sin *<sup>π</sup>* 8 (le réseau est rectangulaire). On a dépassé cette zone afin de bien la faire apparaître.

les composantes du vecteur  $e^{-i\tau \hat{H}/\hbar} |\vec{0}\rangle$ .

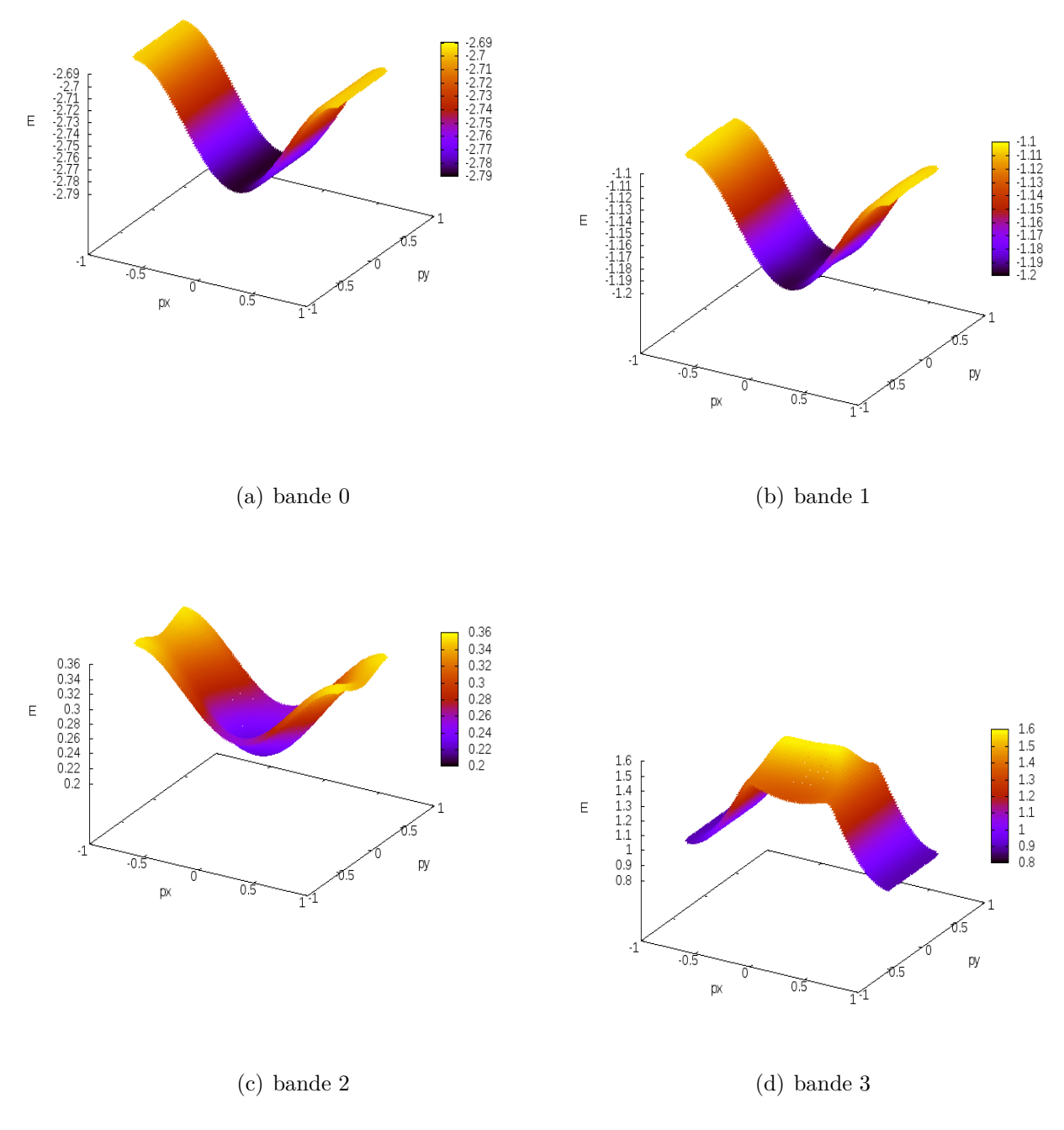

<span id="page-27-0"></span><code>FIGURE 2.23 – Premières bandes pour  $\alpha=0.7$  et  $V_0=-10~\mathrm{E_R}$ </code>

<span id="page-28-3"></span><span id="page-28-2"></span>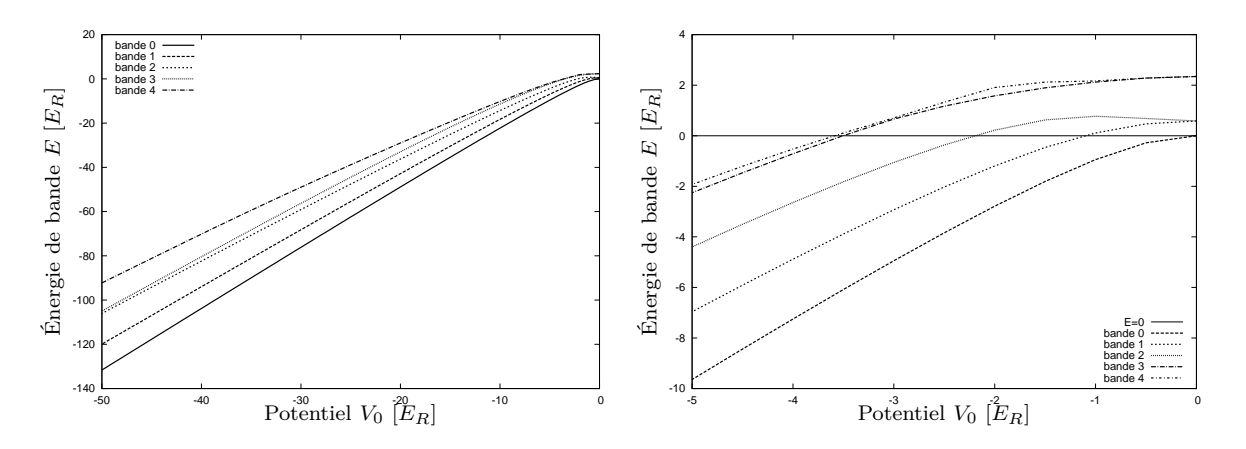

<span id="page-28-0"></span>FIGURE 2.24 – [\(a\)](#page-28-2) : énergies des premières bandes à  $\alpha = 0.5$  et quasimoment nul en fonction de l'intensité du faisceau (*I* ∝ −*V*0). [\(b\)](#page-28-3) : zone proche de l'origine où l'on peut voir à quel moment les bandes deviennent des états liés. L'unité est l'énergie de recul *E<sup>R</sup>* associée à l'absorption d'un photon à 532 nm par un atome de chrome.

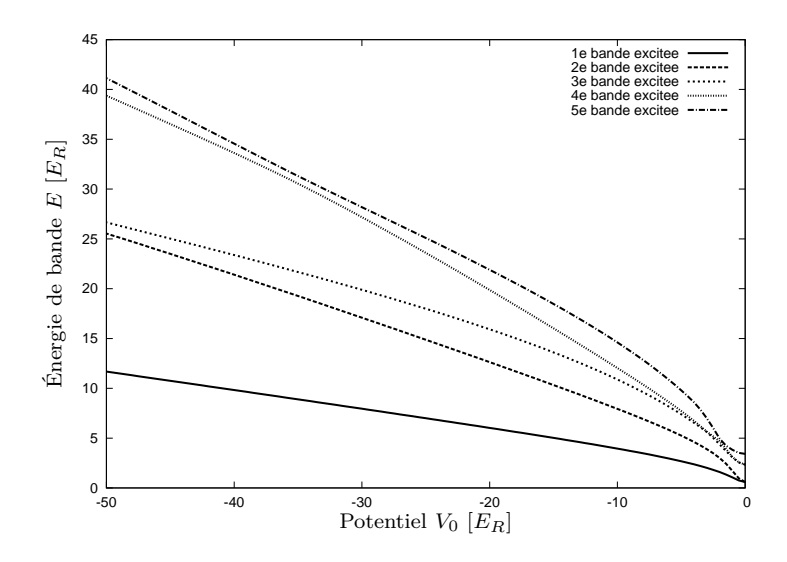

<span id="page-28-1"></span>FIGURE 2.25 – Énergies des premières bandes (par rapport à la bande 0 fondamentale) à  $\alpha = 0.5$ et quasimoment nul en fonction de l'intensité du faisceau (*I* ∝ −*V*0). L'unité est l'énergie de recul *E<sup>R</sup>* associée à l'absorption d'un photon à 532 nm par un atome de chrome.

# **Annexe B Structure électronique simplifiée du Chrome 52**

<span id="page-29-0"></span>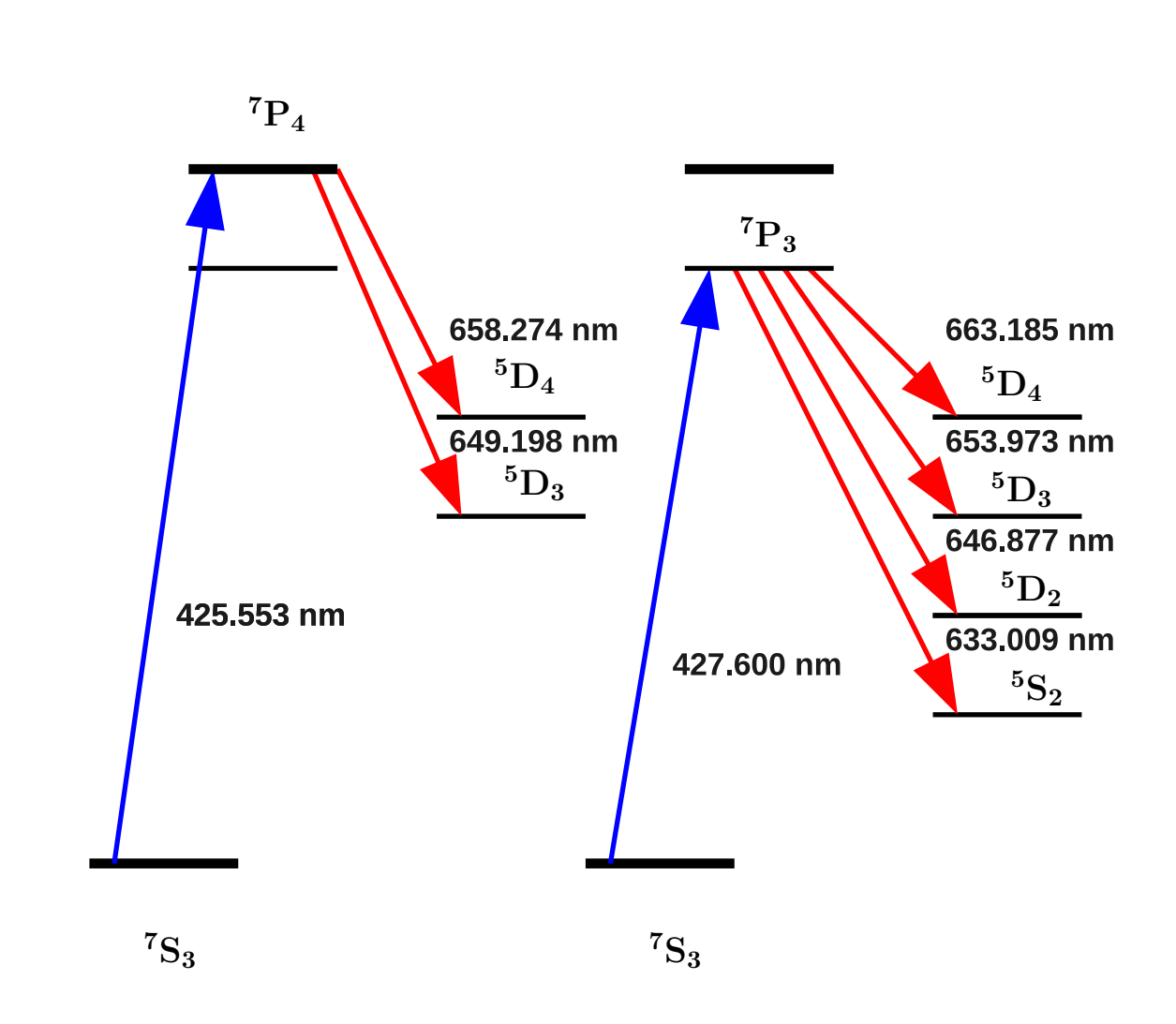

<span id="page-29-1"></span>Figure 2.26 – Structure électronique du chrome 52, la figure de gauche représente les transitions depuis par <sup>7</sup>*P*<sup>4</sup> et celle de droit celles depuis par <sup>7</sup>*P*3.

# **Bibliographie**

- <span id="page-30-7"></span><span id="page-30-0"></span>[1] Q. Beaufils et al., « All-optical production of chromium Bose-Einstein condensates », dans : *Phys. Rev. A* **77**.*6* (2008), page(s): 061601.
- <span id="page-30-1"></span>[2] Quentin Beaufils, « Condensation de Bose-Einstein du chrome et étude de collisions inélastiques dues aux interactions dipolaires », thèse de doct., Université Paris 13, 2009.
- <span id="page-30-4"></span>[3] I Bloch, « Ultracold quantum gases in optical lattices », dans : *Nature Physics* **1** (2005), page(s): 23–30.
- <span id="page-30-6"></span>[4] R. Chicireanu et al., « Simultaneous magneto-optical trapping of bosonic and fermionic chromium atoms », dans : *Phys. Rev. A* **73**.*5* (2006).
- [5] Rudolf GRIMM, Matthias WEIDEMÜLLER et Yurii B. OVCHINNIKOV, « Optical Dipole Traps for Neutral Atoms », dans : t. 42, Advances In Atomic, Molecular, and Optical Physics, Academic Press, 2000, page(s): 95 –170.
- <span id="page-30-11"></span><span id="page-30-9"></span>[6] CVI Melles Griot Technical GUIDE, *Gaussian Beam Optics*,
- <span id="page-30-5"></span>[7] H.J. METCALF et P.V. STRATEN, *Laser cooling and trapping*, Graduate texts in contemporary physics, Springer, 1999.
- [8] Oliver Morsch et Markus Oberthaler, « Dynamics of Bose-Einstein condensates in optical lattices », dans : *Rev. Mod. Phys.* **78**.*1* (2006), page(s): 179–215.
- <span id="page-30-10"></span><span id="page-30-3"></span>[9] Y. B. OVCHINNIKOV et al., « Diffraction of a Released Bose-Einstein Condensate by a Pulsed Standing Light Wave », dans : *Phys. Rev. Lett.* **83**.*2* (1999).
- <span id="page-30-2"></span>[10] B. Pasquiou et al., « Control of dipolar relaxation in external fields », dans : *Phys. Rev. A* **81**.*4* (2010).
- [11] B. Pasquiou et al., « Spin Relaxation and Band Excitation of a Dipolar Bose-Einstein Condensate in 2D Optical Lattices », dans : *Phys. Rev. Lett.* **106**.*1* (2011), page(s): 015301.
- <span id="page-30-8"></span>[12] Y. Ralchenko et al., *NIST Atomic Spectra Database (ver. 2)*, National Institute of Standards and Technology, Gaithersburg, MD, 2010, URL : <http://physics.nist.gov/asd3>.